# **LAPORAN KERJA PRAKTEK SISTEM PENGELOLAAN DATA (ADMIN) PRE-TRIP INSPECTION BERBASIS WEBSITE PADA PT.LINTASARTA DURI**

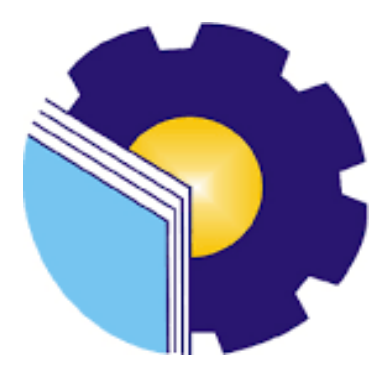

**Disusun Oleh :**

**Eko Candra 6304191161**

# **PROGRAM STUDI DV REKAYASA PERANGKAT LUNAK JURUSAN TEKNIK INFORMATIKA POLITEKNIK NEGERI BENGKALIS**

**2023**

### **HALAMAN PENGESAHAN**

#### **LAPORAN KERJA PRAKTEK**

#### PT. APLIKANUSA LINTASARTA DURI

Ditulis sebagai salah satu syarat untuk menyelesaikan Kerja Praktek

Eko Candra NIM. 6304191161

Bengkalis, 07 Juli 2023

Pembimbing KP PT. Aplikanusa Lintasarta

**Rio Eka Saputra** NIK. 10141909

Dosen Pembimbing Program Studi Rekayasa Perangkat Lunak

Profesio Putra, M.Cs Fairi NIP. 198805072015041003

Disetujui Ketua Program Studi Sarjana Terapan Rekayasa Perangkat Lunak

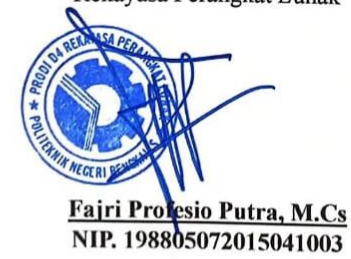

### **KATA PENGANTAR**

Alhamdulillahirabbil Alamin, Puji syukur kehadirat Allah SWT yang telah memberikan rahmat dan karunia-Nya sehingga mampu menyelesaikan Laporan Kerja Peraktek ini. Sehingga dalam kesempatan ini, tak lupa juga ucapan terima kasih kepada kedua orang tua yang telah banyak memberikan dorongan berupa *financial* serta semangat yang diberikan dari awal hingga selesainya laporan ini. Selanjutnya tidak lupa pula ucapan terima kasih kepada pihak-pihak yang mendukung dalam penyelesaian laporan kerja praktek ini antara lain :

- 1. Bapak Ir. Joni Caster, MT selaku Direktur Politeknik Negeri Bengkalis.
- 2. Bapak Fajri Profesio Putra, M.Cs selaku Ketua Program Studi Rekayasa Perangkat Lunak.
- 3. Bapak Fajri Profesio Putra, M.Cs selaku Dosen Pembimbing Kerja Praktek Politeknik NegeriBengkalis.
- 4. Ibuk Lidyawati, M.Kom selaku koordinator Kerja Praktek Program Studi Rekayasa Perangkat Lunak Politeknik Negeri Bengkalis
- 5. Bapak Dedy Handoko, selaku Manager PT.Lintasarta Duri
- 6. Bapak Rio Eka Syaputra dan Bapak Rahmat Hidayat selaku pembimbing kerja praktek PT.Lintasarta.

Perlu disadari bahwa dengan segala keterbatasan dalam pengerjaan laporan Kerja Praktek ini masih jauh dari kata sempurna. Sehingga kritikan dan saran yang membangun sangat diharapkan demi kesempurnaan laporan ini kedepannya. Akhirnya semoga laporan ini dapat bermanfaat bagi semua pihak yang berkepentingan.

Bengkalis, 08 Juli 2023

Eko Candra

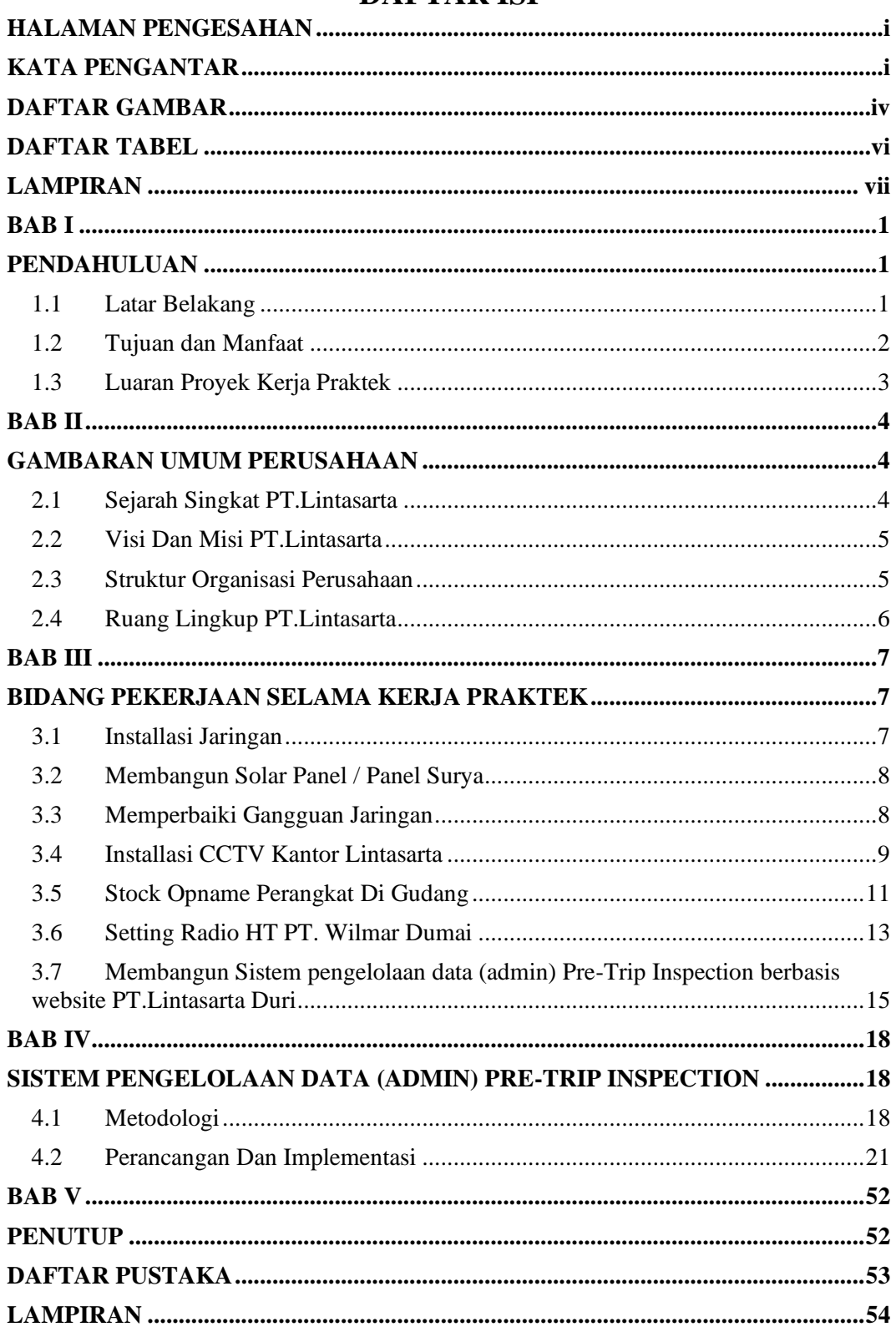

## **DAFTAR ISI**

## **DAFTAR GAMBAR**

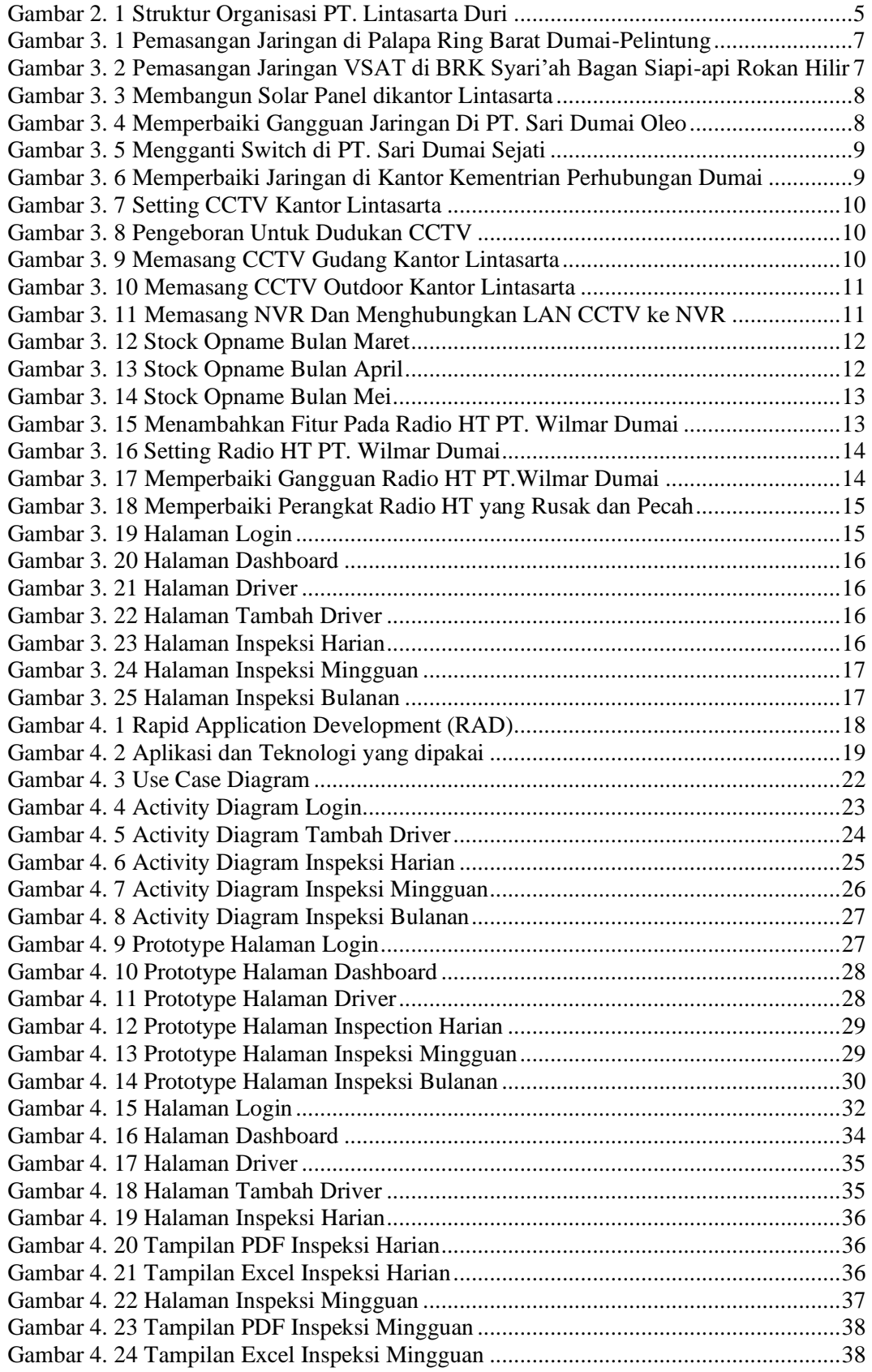

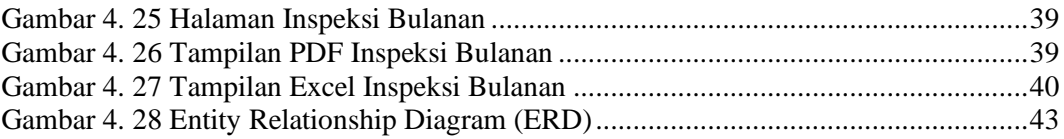

## **DAFTAR TABEL**

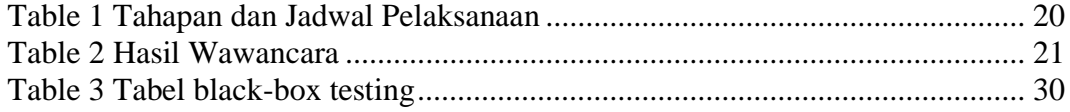

## **LAMPIRAN**

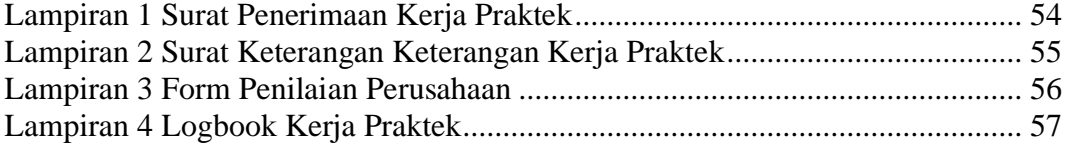